# **Download Photoshop Cs4 64 Bit Windows 10 !!HOT!!**

Installing Adobe Photoshop is fairly straightforward and easy to do. First, go to the Adobe website and select the version of Photoshop that you want to install. After that, you can download the Adobe Photoshop file. Once you've downloaded the file, you can open it and follow the on-screen instructions to complete the installation. Once the installation is completed, you'll need to crack the software. To do this, you'll need to download the crack file that is specific to the version of Photoshop that you have. Then, after the file is downloaded, open it and follow the instructions to run the crack. Once the crack is running, you can go to Adobe Photoshop and you should be able to use the software. Make sure to back up your files - cracking software can be dangerous.

#### [Download](http://esecuritys.com/bown/ZG93bmxvYWR8b3o2WmpnMGMzeDhNVFkzTVRjNU56Y3lOM3g4TWpVNU1IeDhLRTBwSUZkdmNtUndjbVZ6Y3lCYldFMU1VbEJESUZZeUlGQkVSbDA/waterloo/QWRvYmUgUGhvdG9zaG9wIDIwMjIgKHZlcnNpb24gMjMpQWR...endorsers...musty.porchases)

It will show only the best and most relevant analytics/previews according to the photographer's input. It has a new panel that contains all the tools used for the editing process. Hence, it is very easy to find what one needs. The Adobe has done the extensive research and analysis of the previous version and ensured that it remains simple to use. It has the same functionalities as the previous version and will be hard for a newbie to learn. One can make backup copies of the files using selective workflow options. Adobe's greatest fear is that the iPad Pro, the current king of tablets, is responsible for killing off the once dominant desktop. Yet, if you can accept the cloud as a valid way to achieve stability separate from a local network, using a tool like Photoshop or Lightroom on an iPad in a hotel is nothing at all like getting home (or getting any place) and watching the computer lit up with creative action. It's important to remember that the cheaper iPads aren't going to blow your computer out of the water, either. I can't imagine using this app for work, but it does work, and it's fun. For all of my writing work, I use a MacBook Pro. I use the iPad Pro for tech reviews. The biggest and best reason? I can write anywhere! Writing while in bed is a dream. If you have a Fujifilm X-T1, X-T10 and X-T20, the extra X-T2's sensor is backwards-compatible, meaning your files can be read and edited by older camera bodies, but with no additional functionality. In other words: enjoy the same high-quality files, minus the new streamlined camera features.

### **Download free Adobe Photoshop 2022 (version 23)Patch With Serial Key With**

# **License Key WIN + MAC [32|64bit] {{ last releAse }} 2023**

**What It Does:** Photoshop makes it easy for you to make your image look its best. The Clone Stamp tool, for example, lets you carefully remove any unwanted details or blemishes from your photo. (Don't worry, if you accidentally remove something important, you can always just add it back later.) The Spot Healing Brush tool lets you heal healing spots of color, giving your image a softer look. The Refine Edge tool makes perfecting thin lines and edges simple. **What It Does:** The Lasso tool lets you create magic with a quick and easy-to-use line drawing. Whether you draw a shape around a specific area like the shape of your child's eyes, create a perfectly straight border, or draw around the edge of an image, the Lasso tool works wonders for creating a variety of shapes within an image. Lightroom is a well-designed photo organizing and editing tool. It has well-designed presets that allow you to turn your photos into stunning creations very quickly. One of the most common ways of using the Lightroom software is to import photos into your Lightroom library, apply some in-built pre-sets to your pictures, and then export your photos in different versions to both the studio and online. **What It Does:** If you're looking for the perfect combination of exposure and color correction features, your first step should be to use the built-in presets. Or, if you want to see something a little different, you can create your own presets. In Lightroom, you use sliders to adjust your photography, such as exposure, brightness, contrast, and tone. You can also use the **Slideshow** feature to add some fun to your images. 933d7f57e6

## **Adobe Photoshop 2022 (version 23) Download Serial Key For Mac and Windows 64 Bits 2022**

Adobe Photoshop CC is a worthy upgrade for anyone who uses it. It's able to free up more space on your Mac, allows a greater range of productivity, and works on a wider variety of file formats. It's also backward-compatible with older versions of the software and can work with any Photoshop file, as long as it is saved using Photoshop. It contains all the features of the pro version but with fewer features and a simpler user interface. It also supports Apple Pencil – which is now included in macOS High Sierra 10.13.3 and newer and iPhones. Adobe Photoshop CC is a worthy upgrade for anyone who uses it. It's able to free up more space on your Mac, allows a greater range of productivity, and works on a wider variety of file formats. It's also backward-compatible with older versions of the software and can work with any Photoshop file, as long as it is saved using Photoshop. It contains all the features of the pro version but with fewer features and a simpler user interface. It also supports Apple Pencil – which is now included in macOS High Sierra 10.13.3 and newer and iPhones. It also, in the previous versions, offered usually free monthly upgrades from May to August, but this time, Adobe is imposing a yearly license for Creative Cloud users. You can resize vertically and horizontally for better displaying your photos. The support for the ColorMatch feature allows you to easily view and edit similar colors. You can correct them with this tool. You can also crop a part of an image with the Smart Cropping feature.

download photoshop cs2 mac free full version free download photoshop cs2 me download photoshop cs2 me download photoshop cs2 mac adobe photoshop cs2 mac download download photoshop cs2 mac free download photoshop cs4 pc download photoshop cs4 portable kuyhaa camera raw plugin photoshop cs4 free download download photoshop cs4 32 bit windows 7 full crack

You can do a great deal of in-browser editing with your browser of choice, but using more advanced tools like the Color Mixer with Advanced Settings makes it easy to fine tune the precise amount of the competing image. You can also get creative by using the Blending Option to create a gradient effect, which makes it easy to make unusual color patterns or to add interesting effects to an image. Its interactive feature, Pen Tool, lets you transform your hand written notes into real, editable shapes. Try turning your scribbled idea into a template for a new logo, or you could use the Pen Tool to capture an edge or add a new object to an image as a template for some future project. Pixels can be resized, cropped, and edited making this a great tool to even out an uneven subject for an image. Its Smart Radius feature makes it easy to focus on relevant pixels for retouching by creating a retouching mask that only lets you touch inside the area of the focus, rather than making the entire image editable. Additionally, color halftone's (which print at half-page rates) can be converted to black and white for more delicate retouching. Its Wireframe 4.0 for Photoshop makes it easy to get accurate perspectives and proportions for your designs. You can now also adjust a set of markers on a template to fit the scene, before adding more of them. Once they are all finished, you can even manually manipulate them to achieve a desired look. It's also handy for checking your design for perspective.

With the release of Photoshop CC, designers and illustrators will have the ability to share and collaborate on project files and assets from within Photoshop to work on files from other applications on a device of their choice. With the new Collaborate features, users can also preview, review, and approve project files from other apps on their Mac or Windows computer as well—making it easier to manage your workflow between all your devices. It supports interactive PDFs and supports almost all the features of a traditional desktop version of Photoshop. Together with the Creative Cloud, you can easily share with other people all the graphic content you create, as well as collaborate online and receive feedback and comments on your work. The online version of Adobe Photoshop Creative Cloud even allows you to name your files, insert date stamps and organize your projects into folders. The result: instant access to all your projects, anytime, from anyplace. As you build environments, you can use Matterport and Photobox to 3-D model your rooms, then use Photoshop to bring your models to life with a variety of modelling tools. With Adobe Illustrator and Photoshop you can create unique style guides and logos for websites, portfolios and apps. Photoshop is also widely used for editorial tasks, illustration and photo editing. When creating animations, web graphics, architectural designs and eLearning content, you can use the Adobe XD product to unite all your assets into a single design. Adobe XD is a cross-device design experience that allows users to drag elements onto a canvas, merge and arrange them, and build animations, hierarchies and motion graphics.

<https://magic.ly/geovamenre/AutoCAD-Crack-Free-Download-MacWin> <https://techplanet.today/post/autocad-2022-241-with-registration-code-for-pc-latest-2022-1> <https://techplanet.today/post/autocad-200-crack> [https://techplanet.today/post/autocad-2020-231-crack-activation-code-with-keygen-download-2022-la](https://techplanet.today/post/autocad-2020-231-crack-activation-code-with-keygen-download-2022-latest) [test](https://techplanet.today/post/autocad-2020-231-crack-activation-code-with-keygen-download-2022-latest) <https://magic.ly/verfiAvieno/AutoCAD-19.1-Product-Key-Free-Download-March-2022> <https://magic.ly/7acprosZurne/AutoCAD-Crack-License-Key-Download-For-Windows> [https://new.c.mi.com/th/post/1109096/AutoCAD\\_200\\_Crack\\_Activator\\_Free](https://new.c.mi.com/th/post/1109096/AutoCAD_200_Crack_Activator_Free) <https://magic.ly/condaeVgee/AutoCAD-Crack-With-Product-Key-Latest> <https://techplanet.today/post/autocad-crack-serial-number-full-torrent-march-2022>

<https://techplanet.today/post/autocad-license-key-2022-new>

Adobe's line of professional photo editing software, including Photoshop, Lightroom, and Photoshop Express, requires an annual subscription to the Creative Cloud, a \$9.99 (\$29.95 annually), or \$10.99/month (\$49.95 annually) option. Photoshop Elements comes with an affordable, free option, but it's also a fully featured, stand-alone photo editor with easy-to-navigate interface. The software is packed with at least 50 features, including the same tools as a full-featured version of Photoshop, as well as new features. Adobe Photoshop Creative Cloud: 2023 Compendium by PDT Productions is your guide to Adobe Photoshop creative features. From using object selection to blending images, this book is chock full of tips and techniques, and it also shows you how to incorporate the latest features that can easily be accessed from virtually any device at your fingertips. Adobe Photoshop's subtle yet powerful motor reveals itself in new ways with every design update. Learn how to maximize its potential with new features, tips, and techniques revealed in this essential update guide. Adobe Photoshop CS6 is the world's standard for professional print and Web graphics. Adobe Photoshop CS6 introduces powerful new features, such as retouching, powerful color correction tools, and a full-featured type-and-button library. With the latest version of Photoshop, photographers can work faster, better, and in incredible detail. It's the perfect choice for retouching, repainting, and artistic design.

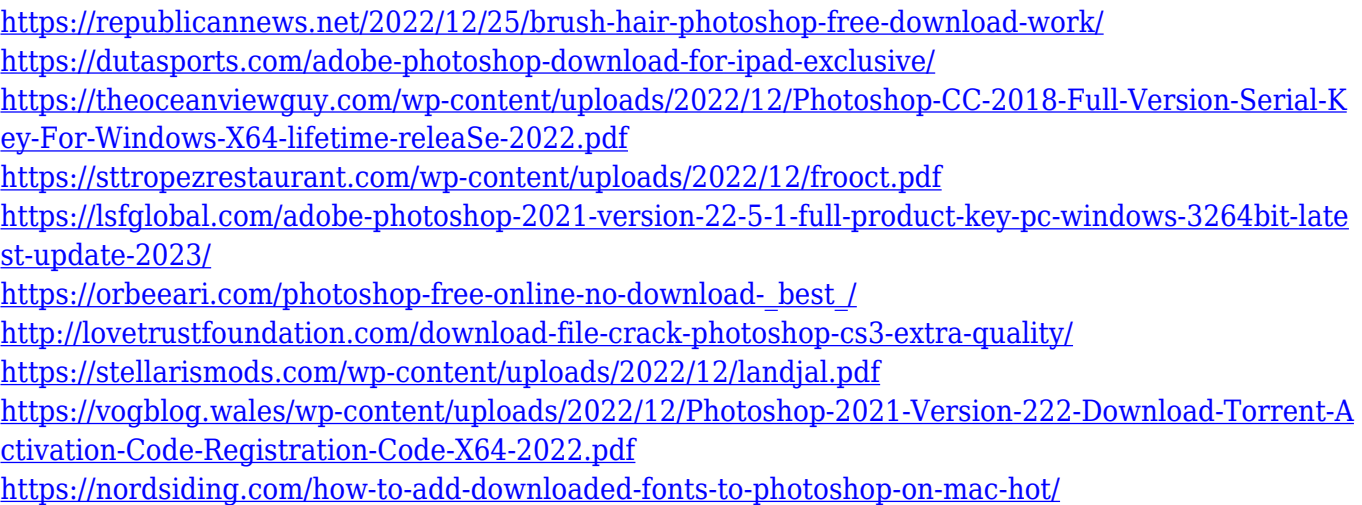

The basics are the same, though. You can use one of the basic images as a template, use an image from the web, or even take one from your desktop and save it as a template. For its own sake, it's fun to play with the template options. After all, what you use to create your information will ring true on the final image look, so if you have a good idea of what you want, it's the perfect place to start figuring it out. The rest of the template options are the same too. You can use adjustments like Hue/Saturation, Levels, Curves, or Sharpen for any of those templates. Add a Filter effect, or apply one from the Filters library, and you're good to go. Note that there are many different editions of Photoshop, and each has its own name and specific features. Adobe entered the whole industry with Photoshop 1.0, released in 1990. Although it was significantly behind some other market-leader packages at the time, that one of the world's main imaging applications. Over the years, it's fielded several updates to bring it in line with the industry. Most of the features didn't come until many years later, though. Released in 2000, Photoshop 7.0 introduced layer mechanisms of both the old physical and virtual kind. This is a great design for doing anything at least somewhat involved, since you can place multiple edits on any layer and change your mind any time after that. (Though in layman's terms, it sure feels like you can't.) **Photoshop 10 –** Released in 2006, Photoshop 10 is the latest iteration of the iconic editor. This brought us the ability for each image layer to be edited either physically or virtually. This change greatly improved working with layers and masks, as well as earned the software its name as "Photoshop." The same year, it included a system for having nine instances of Photoshop open at once, an expanded filter and brush library, as well as the addition of the "global adjustment" tool, which allowed each image layer to be adjusted at once. Not only this, but actions were also introduced as an addition to the software, and all those previously made for Photoshop 7 were now included as well.